#### Getting Started with Teradata and SQL Version 16.00.0

#### Module 0 - Introduction

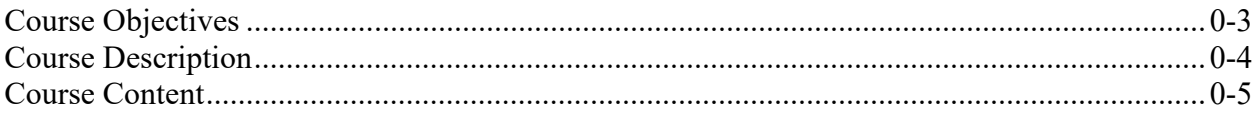

#### Module 1 - Teradata Database Overview

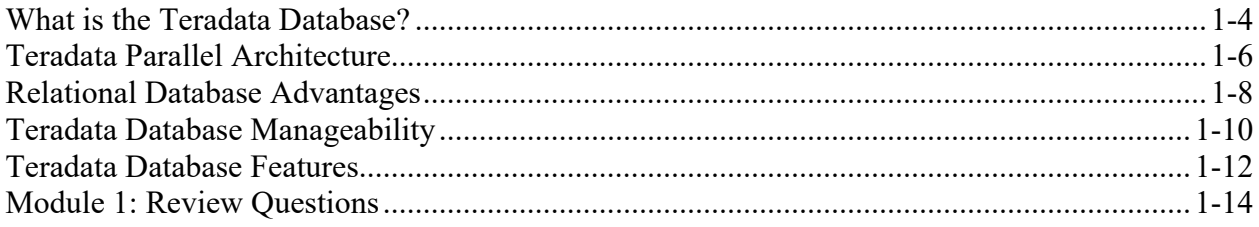

#### Module 2 - Components and Architecture

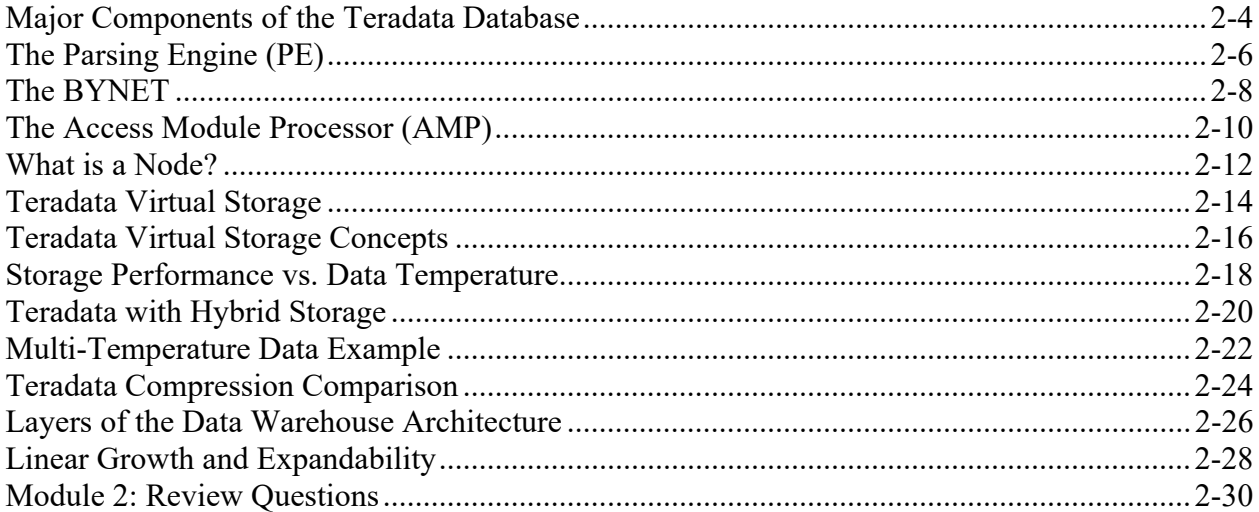

#### Module 3 - Databases and Users

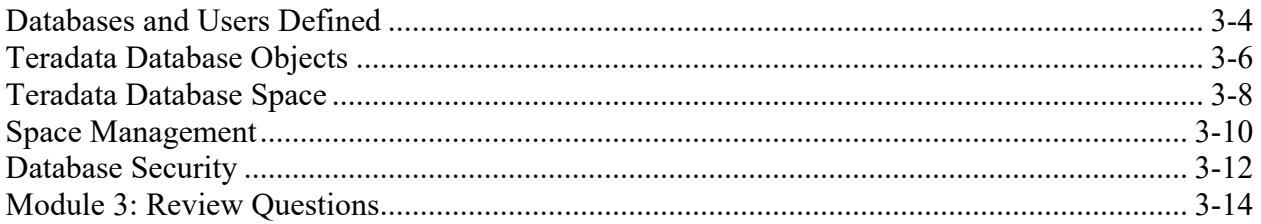

#### Module 4 - Data Distribution and Access

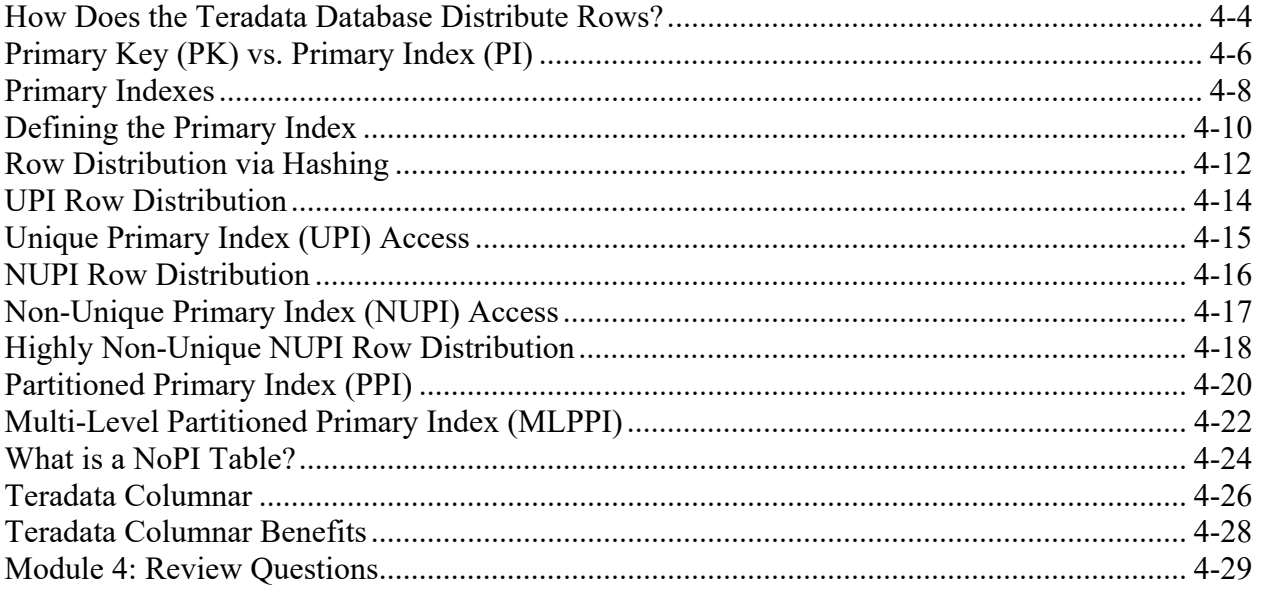

#### Module 5 - Secondary Indexes and Full Table Scans

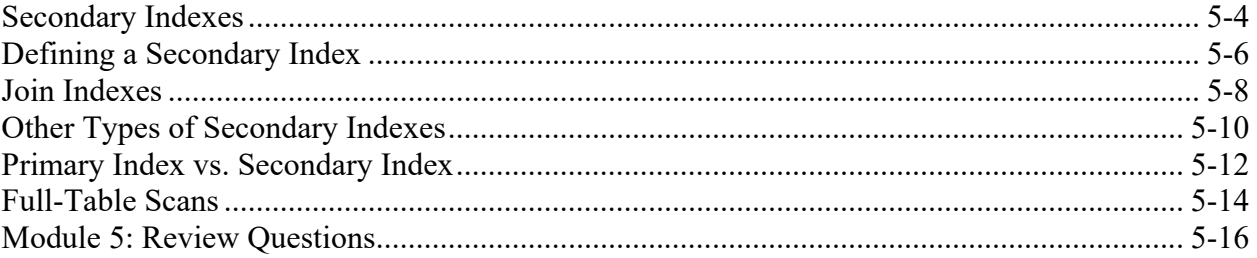

## Module 6 - Teradata Studio Features

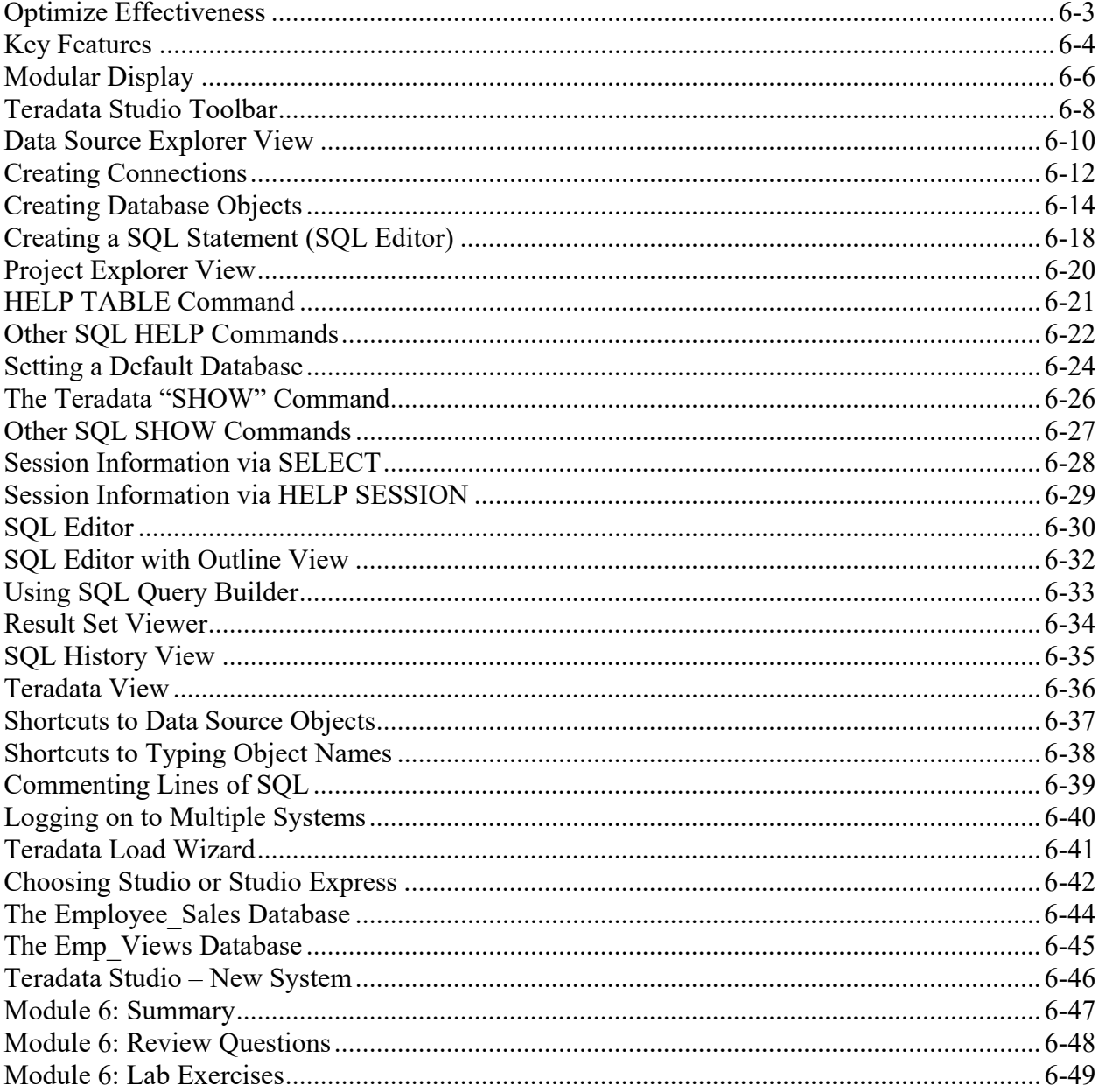

#### Module 7 - Basic SELECT Clauses

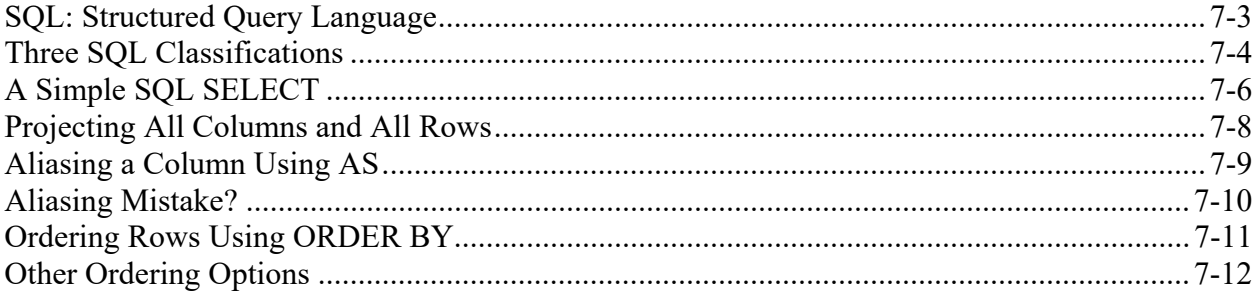

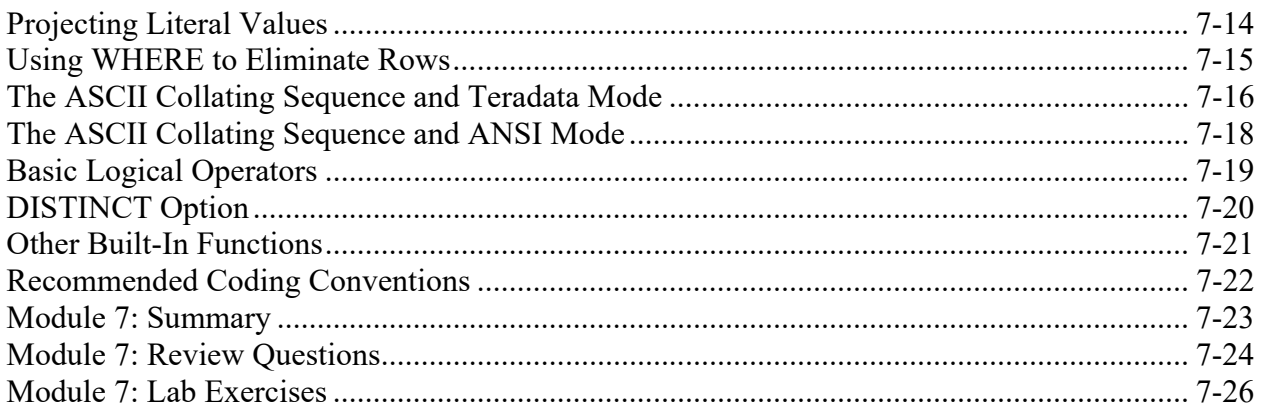

# Module 8 - Logical Operators

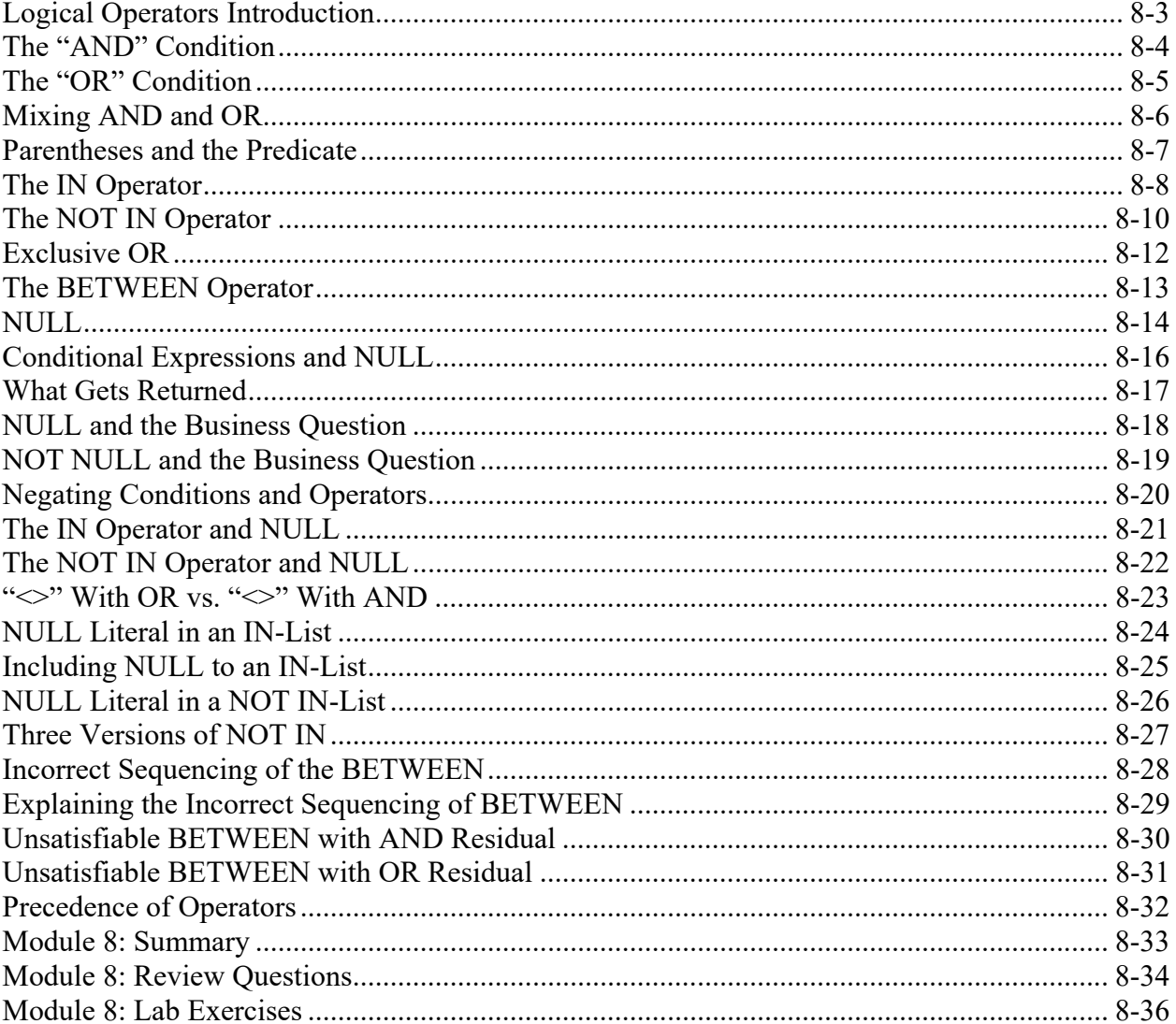

# Module 9 - Data Types and Functionality

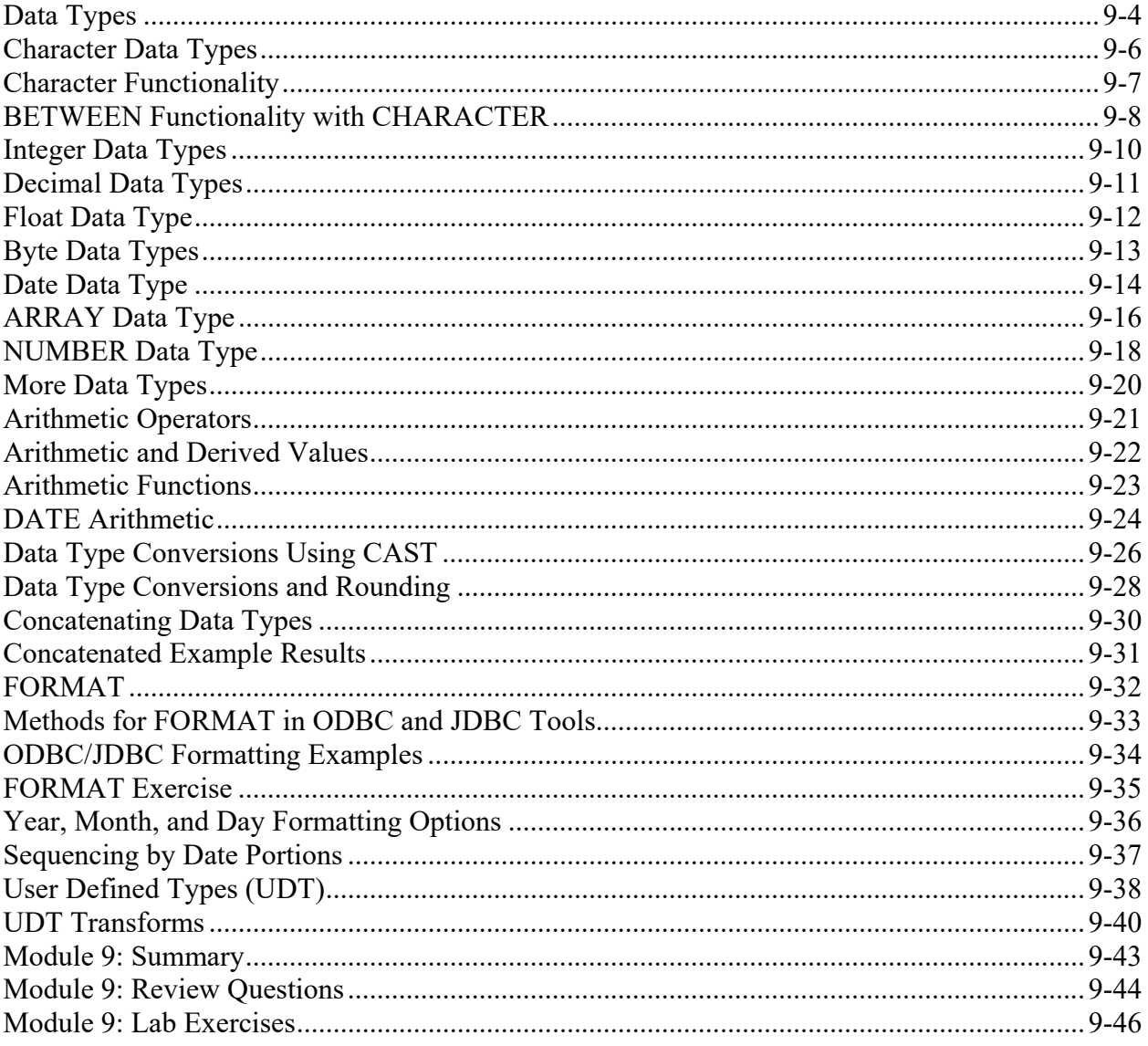

## Module 10 - Basic SQL Functions

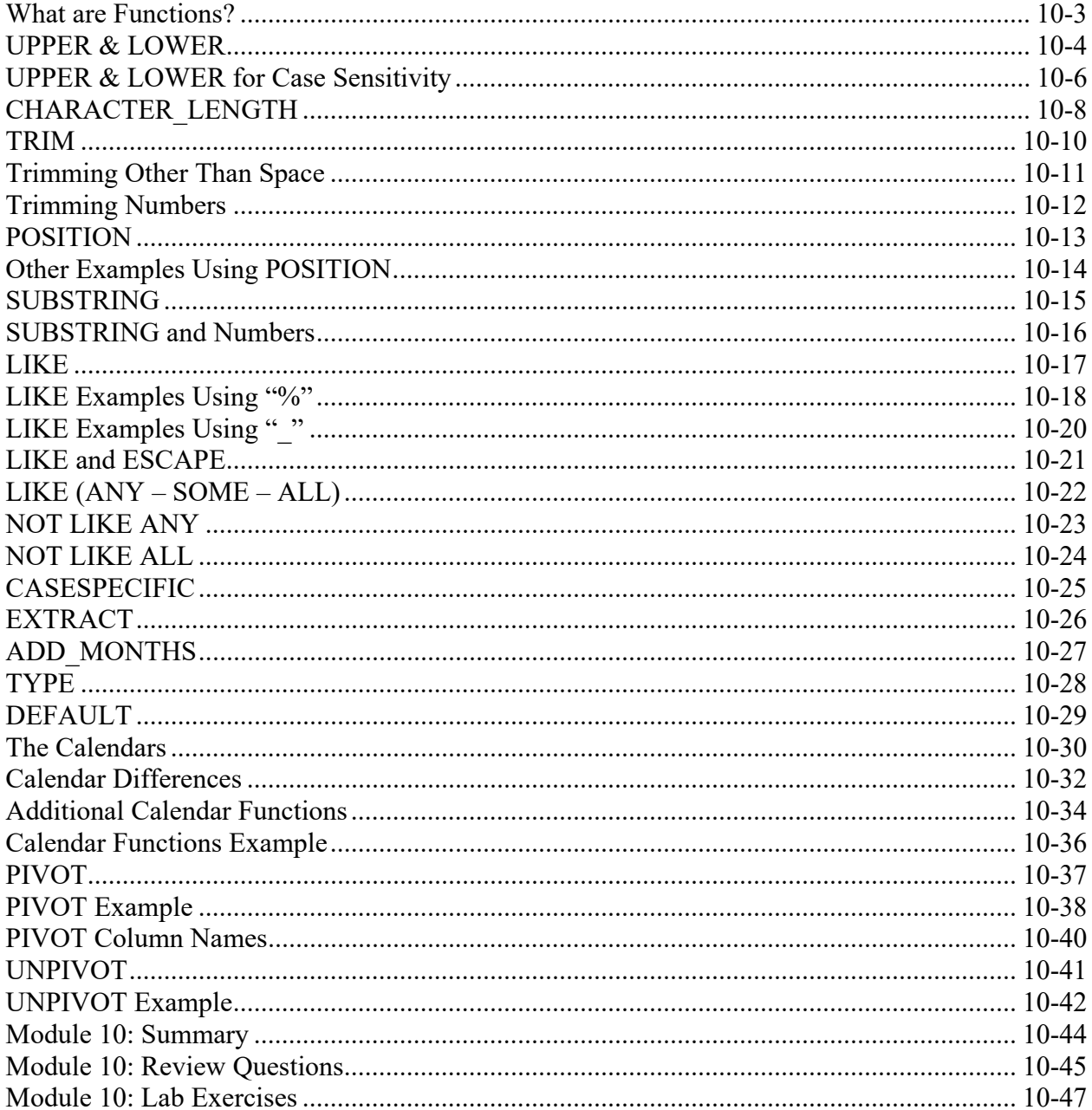

## Module 11 - Subqueries

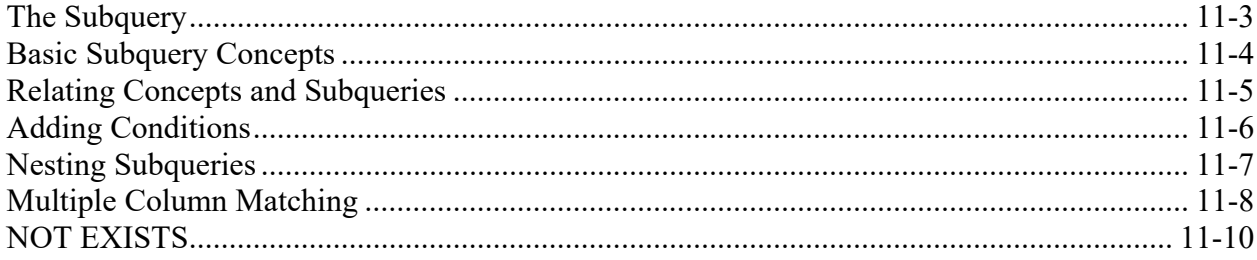

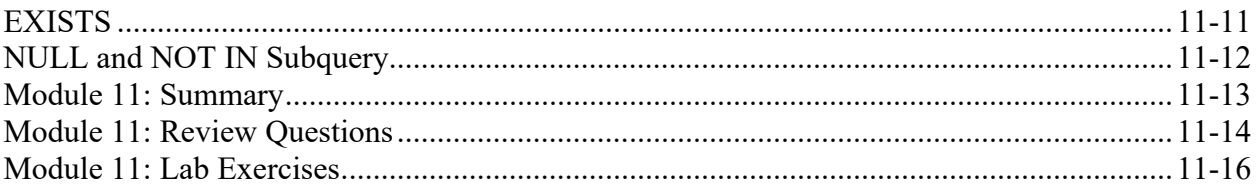

## Module 12 - Inner Join

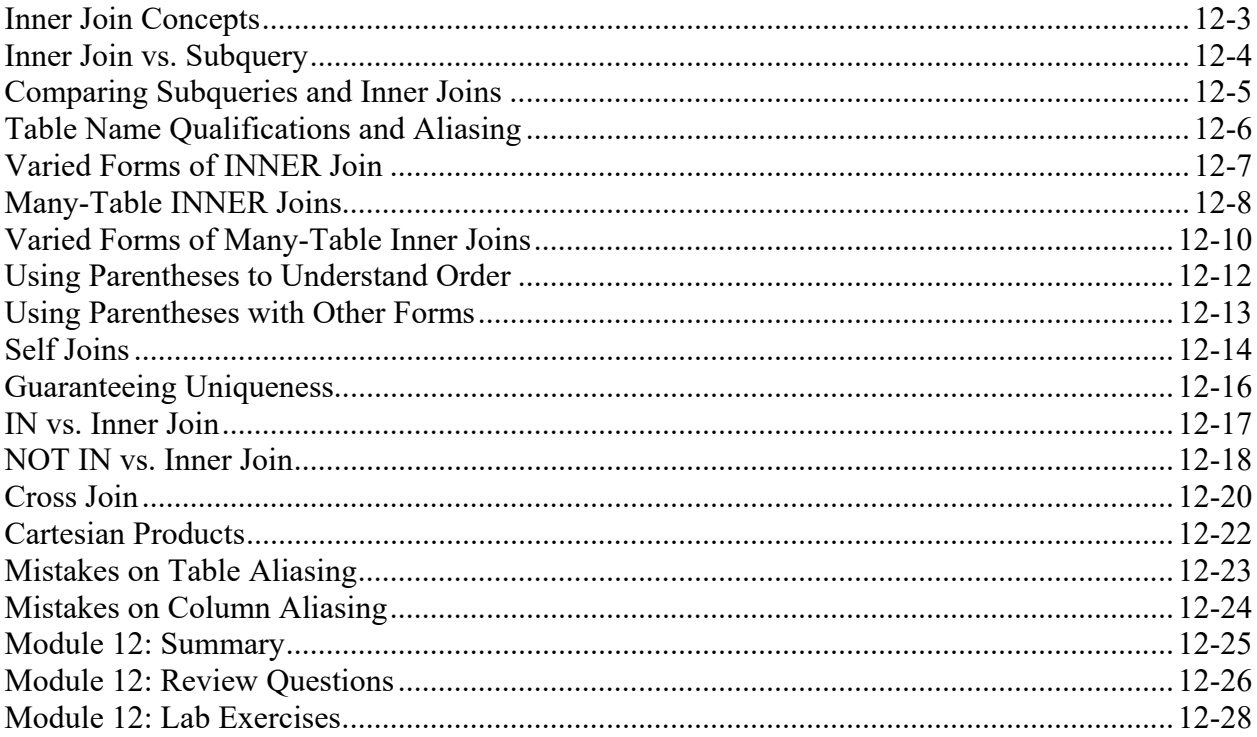

# Module 13 - Set Operators

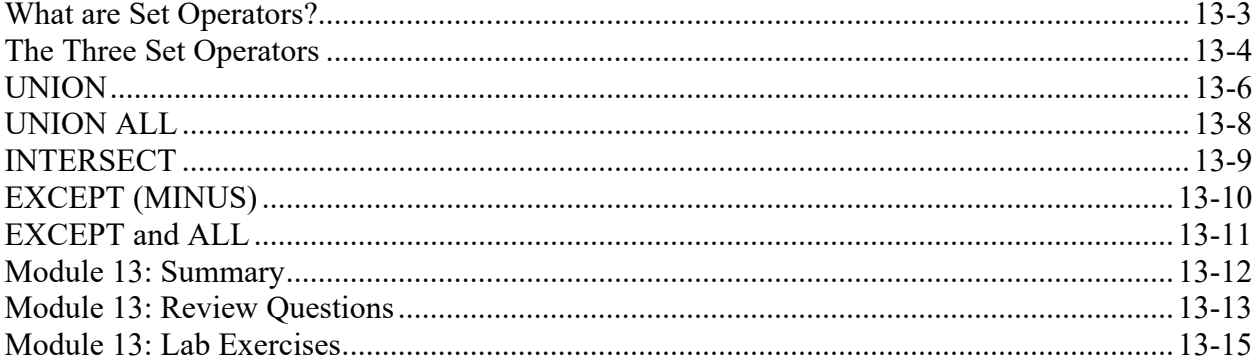

## Module 14 - Outer Join

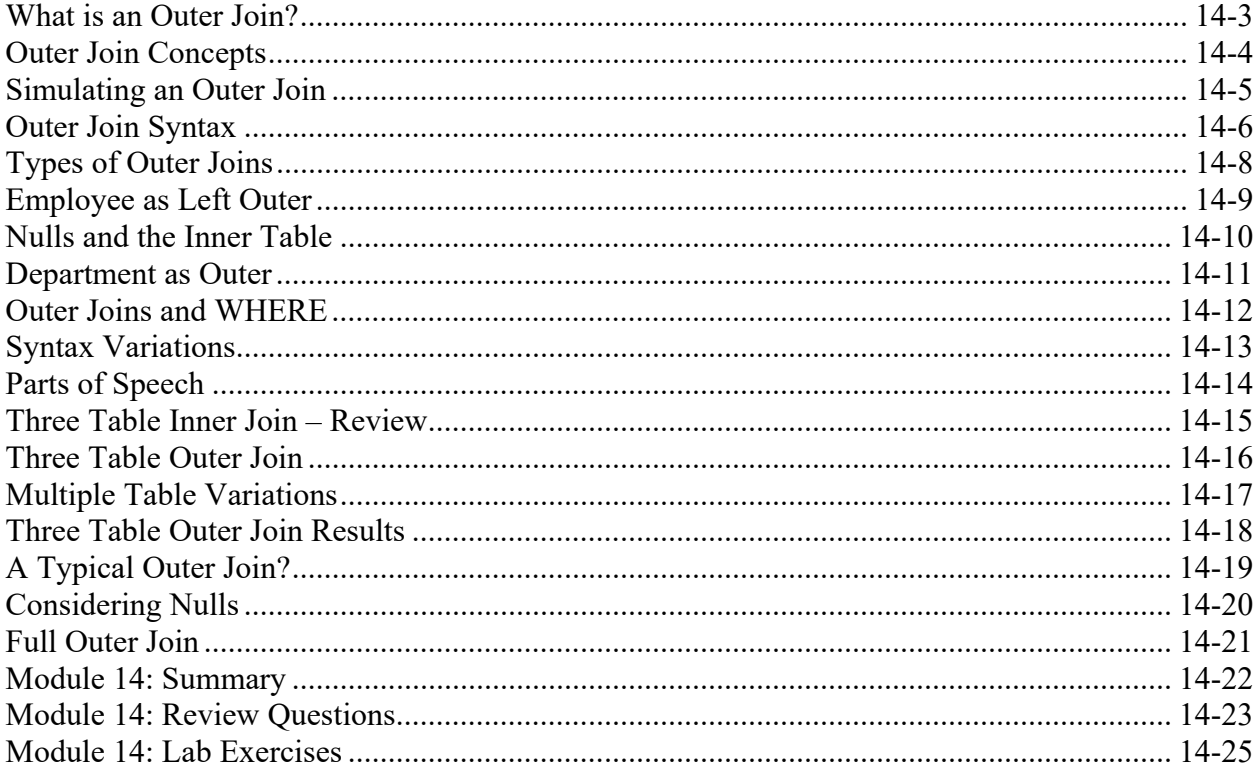

# Module 15 - Aggregation

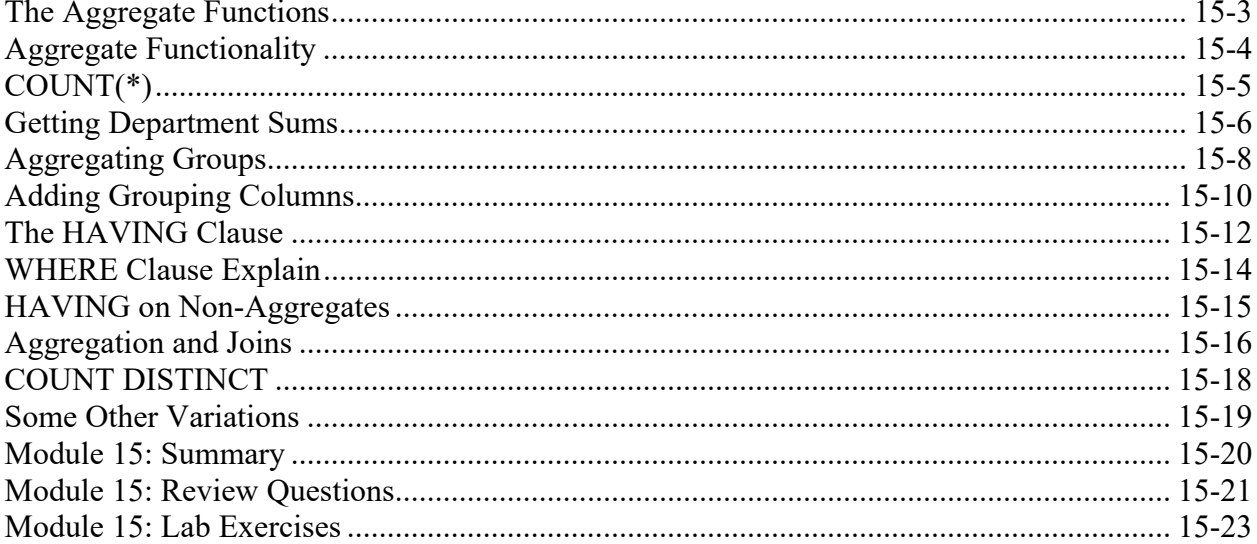

#### Module 16 - CASE

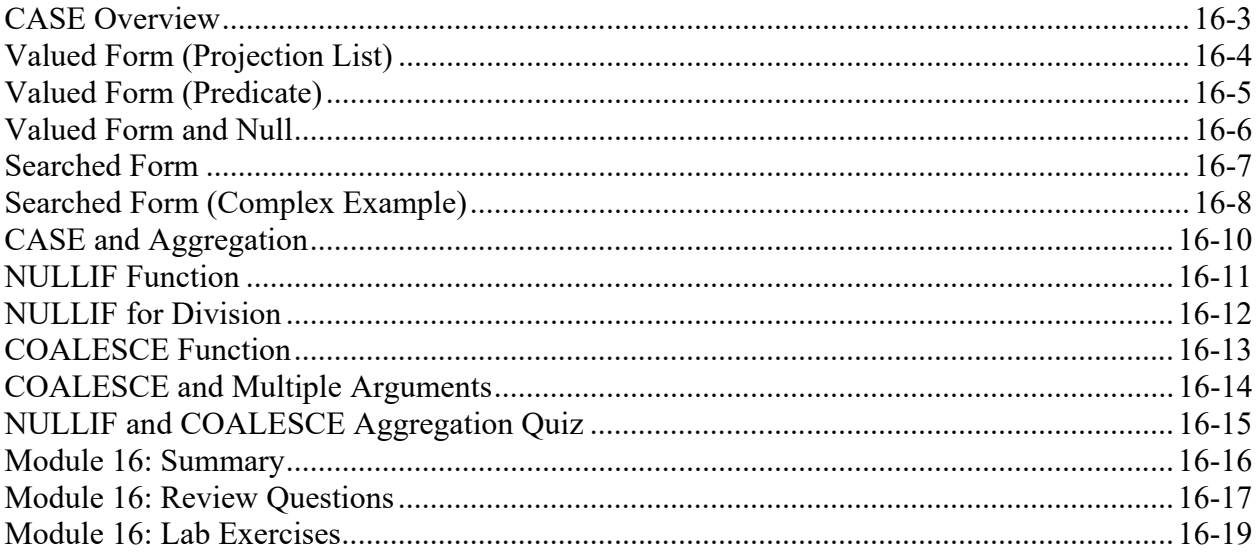

## Module 17 - Permanent and Derived Tables

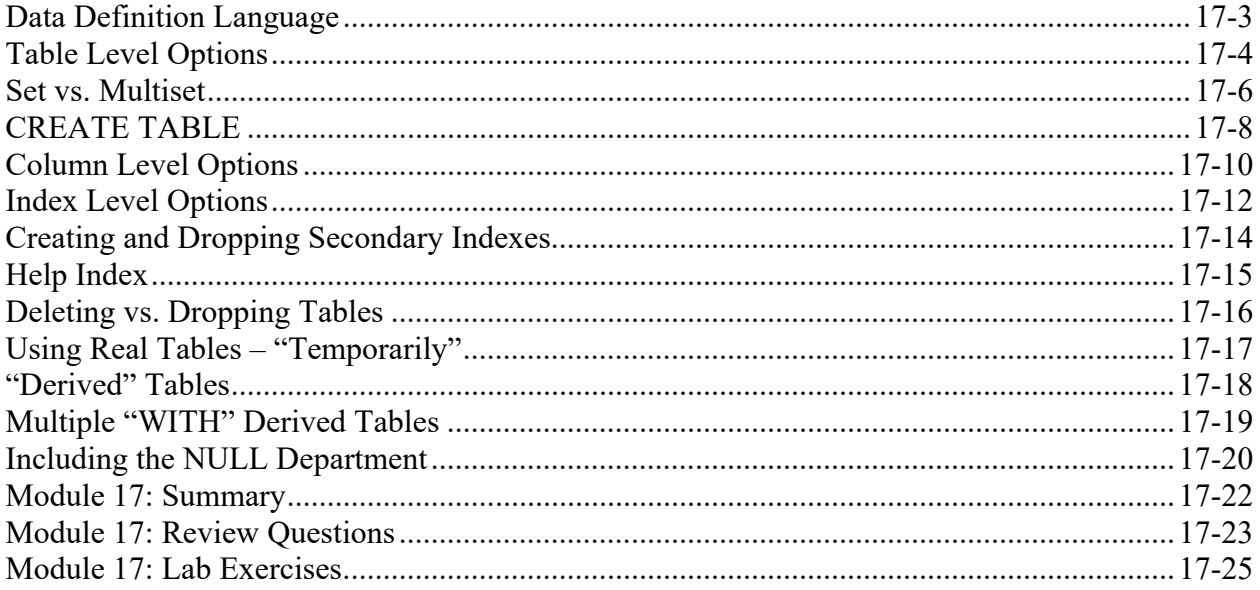

#### Module 18 - UPDATE-INSERT-DELETE

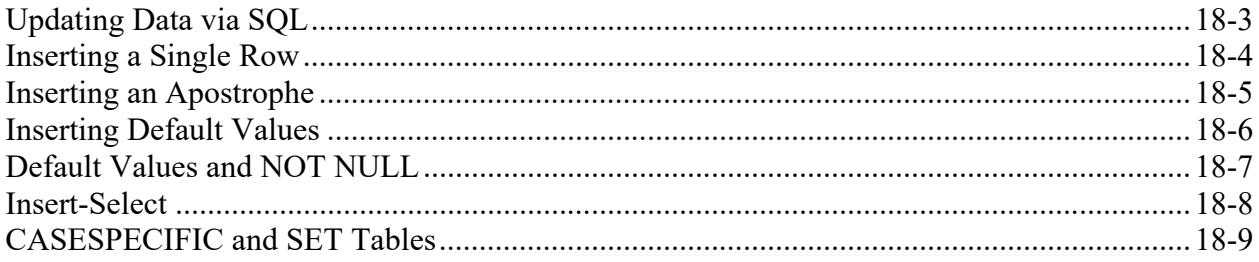

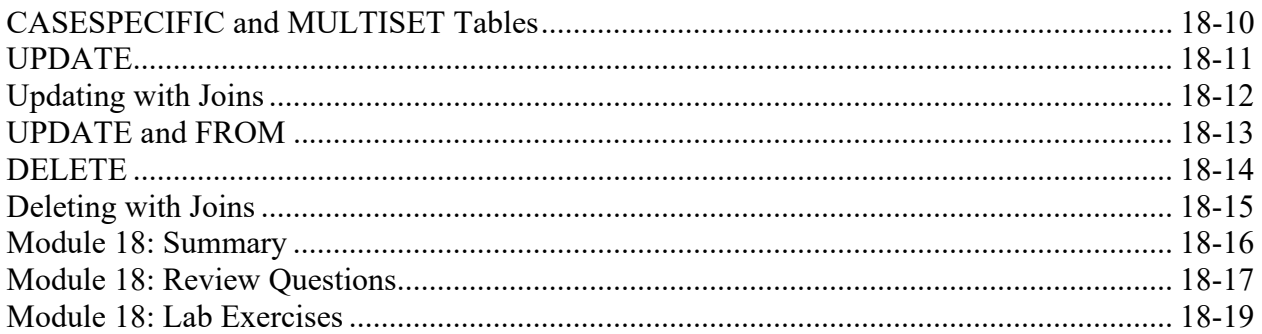

## Module 19 - SAMPLE and RANDOM

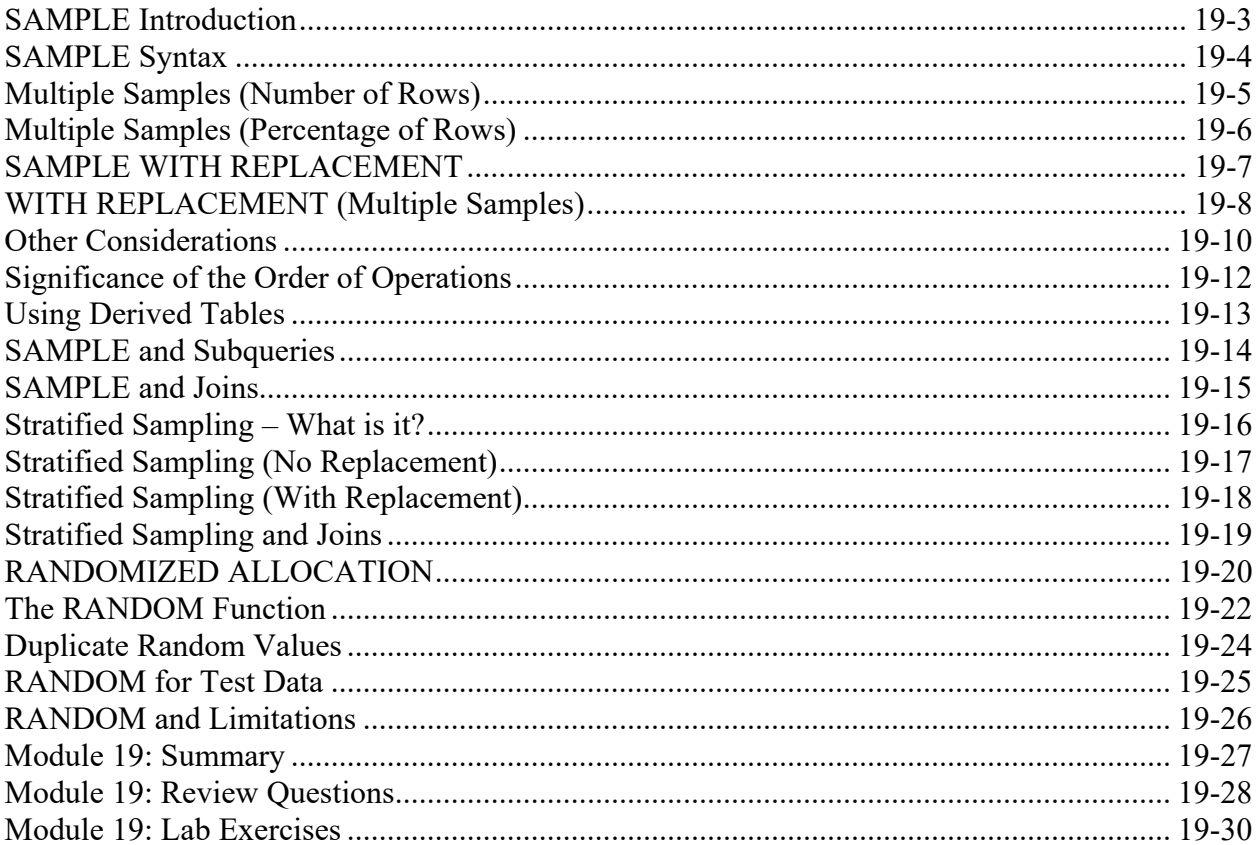

### Module 20 - TOP N

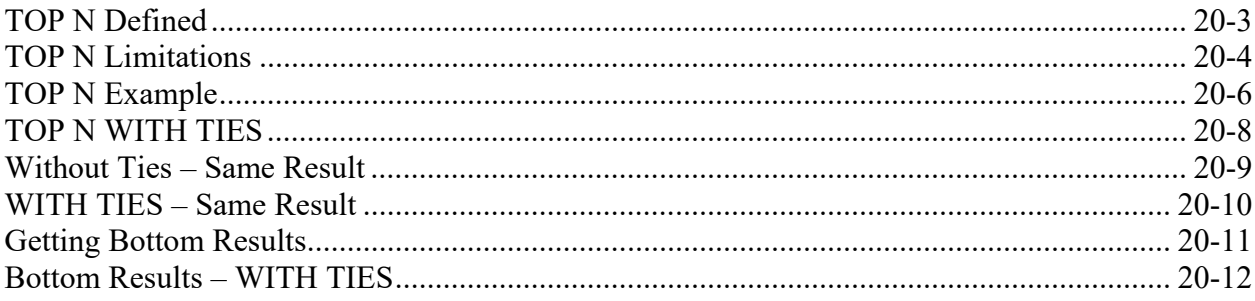

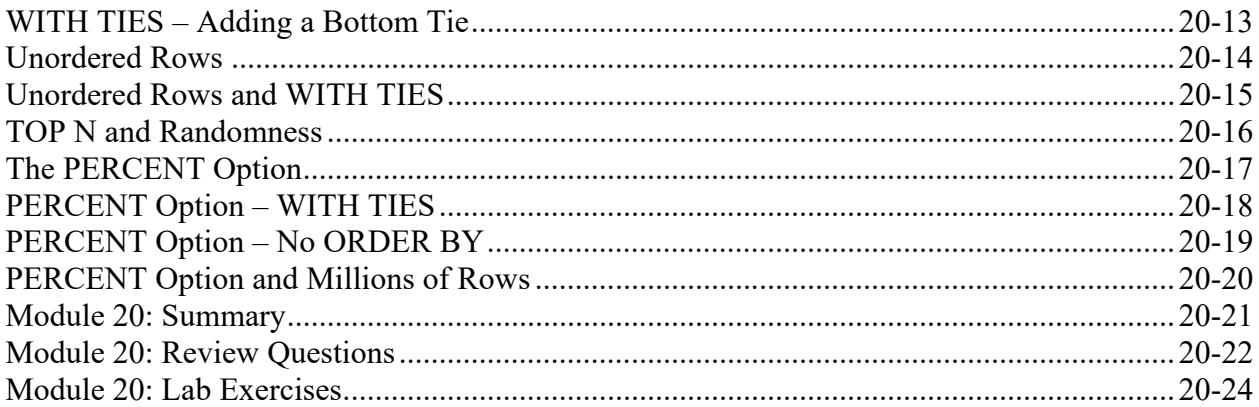

### Module 21 - Views

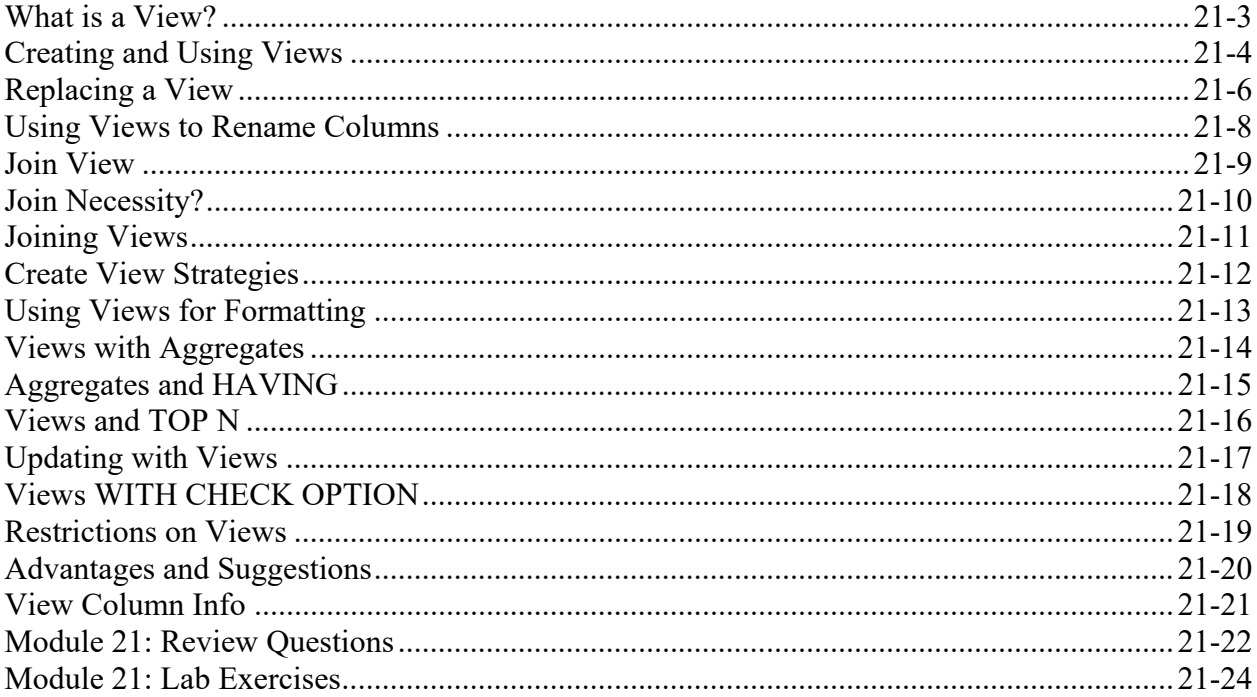

## Module 22 - Macros

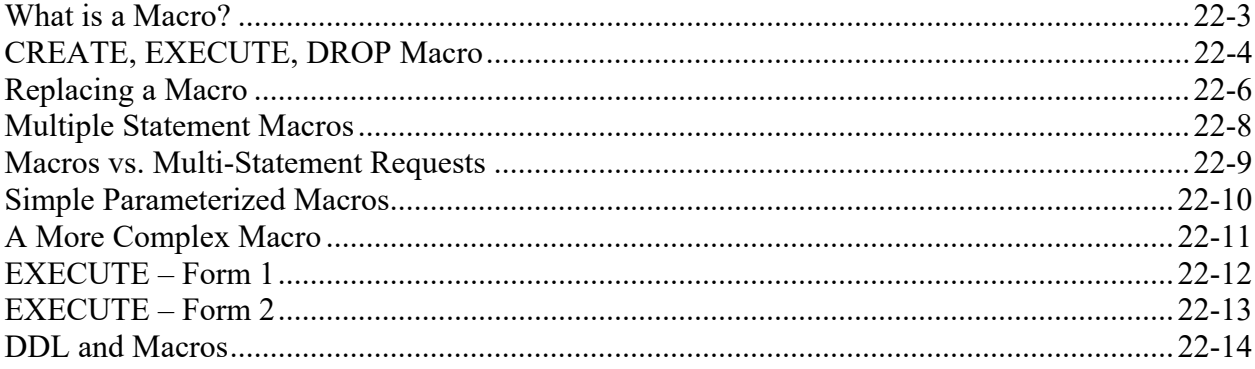

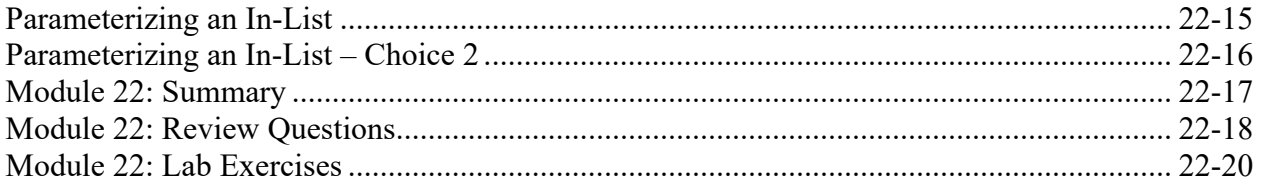

## Module 23 - Course Survey

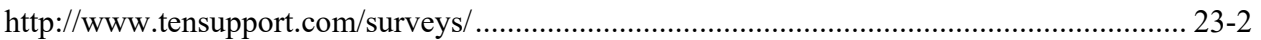

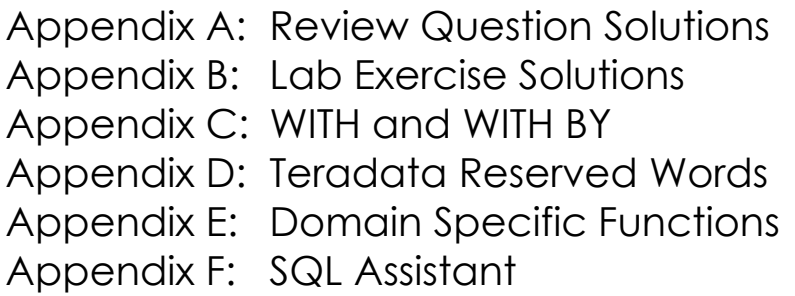